# **Phenol Documentation**

*Release 1.4.3*

Peter N. Robinson, Sebastian Koehler, Sebastian Bauer, Julius OB

**Jun 07, 2023**

## Contents:

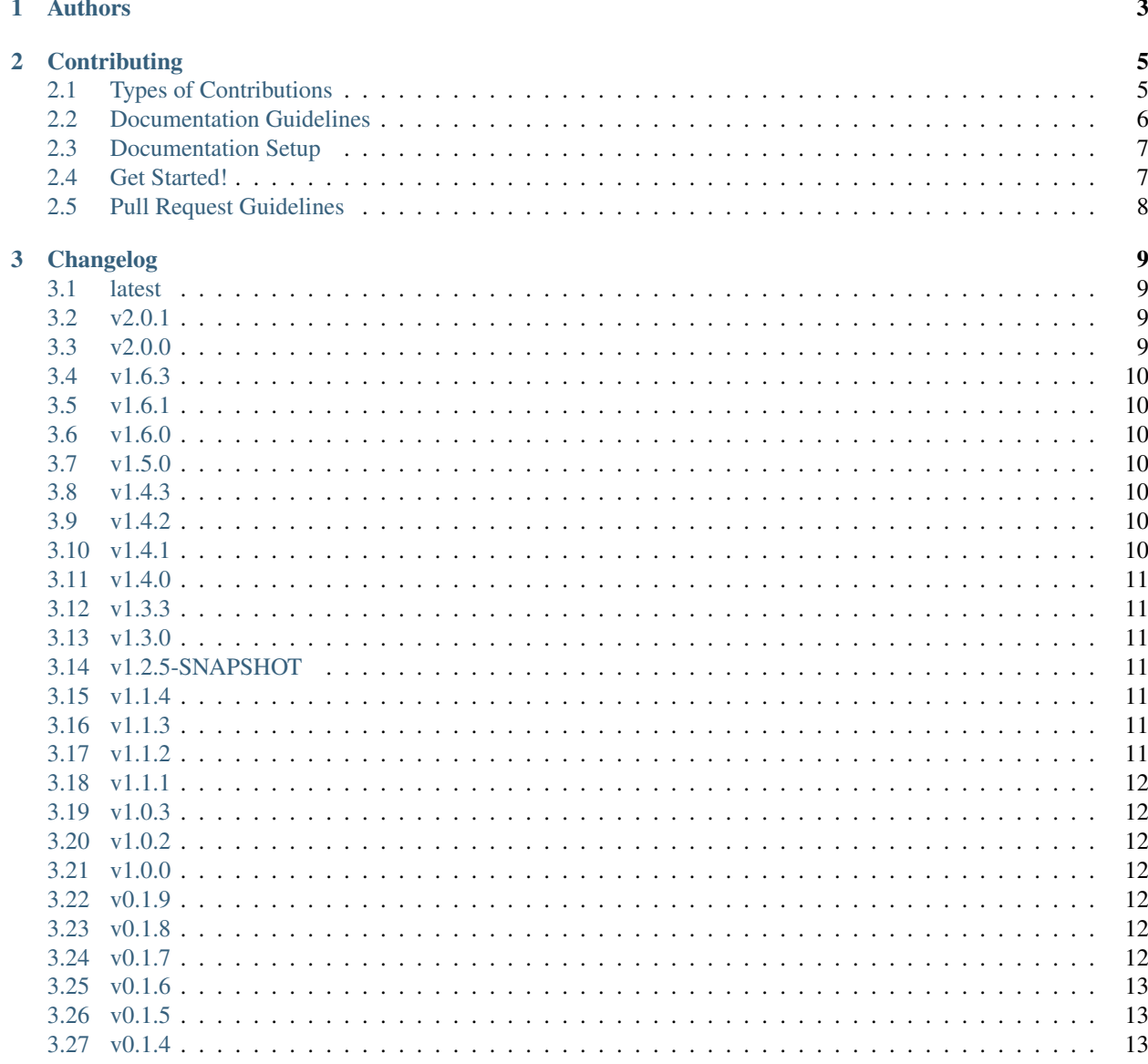

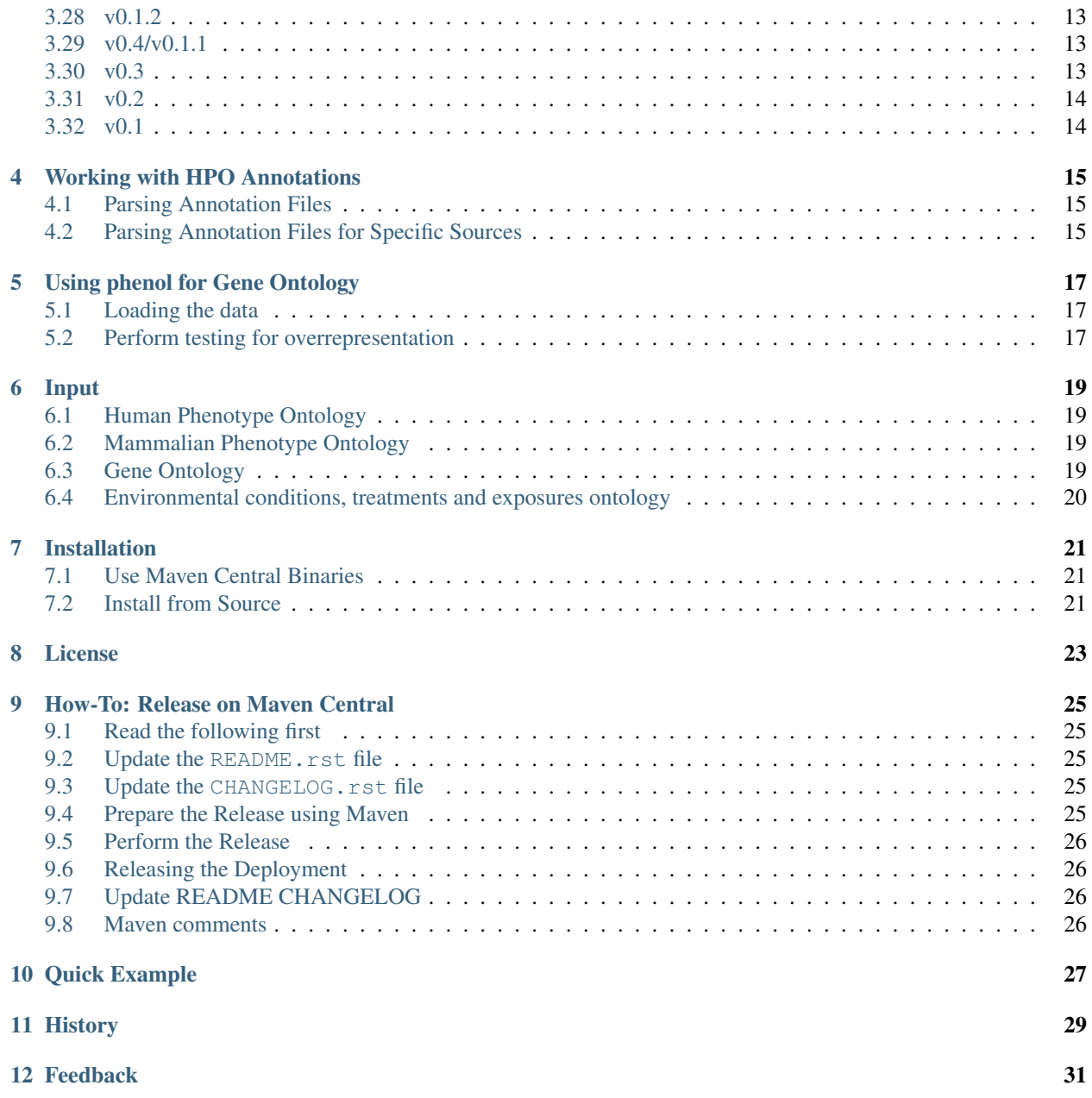

Phenol is a modern Java (version 8 and above) library for working with phenotype and other attribute ontologies (including Gene Ontology). Phenol provides full support for working with the [Human Phenotype Ontology](https://hpo.jax.org/app/) and HPObased disease annotations.

## Authors

- <span id="page-6-0"></span>• Sebastian Bauer
- Peter N. Robinson
- Sebastian Koehler
- Manuel Holtgrewe
- HyeongSik Kim
- Michael Gargano
- Jules Jacobsen

## **Contributing**

<span id="page-8-0"></span>Contributions are welcome, and they are greatly appreciated! Every little bit helps, and credit will always be given. You can contribute in many ways:

### <span id="page-8-1"></span>**2.1 Types of Contributions**

#### **2.1.1 Report Bugs**

Report bugs at <https://github.com/monarch-initiative/phenol/issues>

If you are reporting a bug, please include:

- Your operating system name and version.
- Any details about your local setup that might be helpful in troubleshooting.
- Detailed steps to reproduce the bug.

#### **2.1.2 Fix Bugs**

Look through the Github issues for bugs. If you want to start working on a bug then please write short message on the issue tracker to prevent duplicate work.

#### **2.1.3 Implement Features**

Look through the Github issues for features. If you want to start working on an issue then please write short message on the issue tracker to prevent duplicate work.

#### **2.1.4 Write Documentation**

Phenol could always use more documentation, whether as part of the official vcfpy docs, in docstrings, or even on the web in blog posts, articles, and such.

Phenol uses [Sphinx](https://sphinx-doc.org) for the user manual (that you are currently reading). See *doc\_guidelines* on how the documentation reStructuredText is used. See *doc\_setup* on creating a local setup for building the documentation.

#### **2.1.5 Submit Feedback**

The best way to send feedback is to file an issue at <https://github.com/monarch-initiative/phenol/issues>

If you are proposing a feature:

- Explain in detail how it would work.
- Keep the scope as narrow as possible, to make it easier to implement.
- Remember that this is a volunteer-driven project, and that contributions are welcome :)

#### <span id="page-9-0"></span>**2.2 Documentation Guidelines**

For the documentation, please adhere to the following guidelines:

- Put each sentence on its own line, this makes tracking changes through Git SCM easier.
- Provide hyperlink targets, at least for the first two section levels.
- Use the section structure from below.

```
.. heading_1:
=========
Heading 1
=========
.. heading_2:
---------
Heading 2
---------
.. heading_3:
Heading 3
=========
.. heading_4:
Heading 4
---------
.. heading_5:
```
(continues on next page)

(continued from previous page)

Heading 5 ~~~~~~~~~ .. heading\_6: Heading 6

:::::::::

### <span id="page-10-0"></span>**2.3 Documentation Setup**

For building the documentation, you have to install the Python program Sphinx. This is best done in a virtual environment. The following assumes you have a working Python 3 setup.

Use the following steps for installing Sphinx and the dependencies for building the phenol documentation:

```
$ cd phenol/manual
$ virtualenv -p python3 .venv
$ source .venv/bin/activate
$ pip install --upgrade -r requirements.txt
```
Use the following for building the documentation. The first two lines is only required for loading the virtualenv. Afterwards, you can always use make html for building.

```
$ cd phenol/manual
$ source .venv/bin/activate
$ make html # rebuild for changed files only
$ make clean && make html # force rebuild
```
#### <span id="page-10-1"></span>**2.4 Get Started!**

Ready to contribute? First, create your Java/Documentation development setup as described in *install\_from\_source*/*doc\_setup*.

- 1. Fork the *phenol* repo on GitHub.
- 2. Clone your fork locally:

\$ git clone git@github.com:your\_name\_here/phenol.git

3. Create a branch for local development:

\$ git checkout -b name-of-your-bugfix-or-feature

Now you can make your changes locally.

5. When you're done making your changes, make sure that the build runs through. For Java:

\$ mvn package

For documentation:

\$ make clean && make html

6. Commit your changes and push your branch to GitHub:

```
$ git add .
$ git commit -m "Your detailed description of your changes."
$ git push origin name-of-your-bugfix-or-feature
```
7. Submit a pull request through the GitHub website.

## <span id="page-11-0"></span>**2.5 Pull Request Guidelines**

Before you submit a pull request, check that it meets these guidelines:

- 1. The pull request should include tests.
- 2. If the pull request adds functionality, the docs should be updated.
- 3. Describe your changes in the CHANGELOG.md file.

## Changelog

#### <span id="page-12-1"></span><span id="page-12-0"></span>**3.1 latest**

#### <span id="page-12-2"></span>**3.2 v2.0.1**

#### **3.2.1 Minor changes**

- Use Jackson annotations to configure serialization of *TermId* and *Identified*
- update dependencies

#### <span id="page-12-3"></span>**3.3 v2.0.0**

- Upgrade to Java 11+, add module-info files
- Support for GO GAF 2.2 files
- Speed up build by adding a new build profile
- phenol-core MinimalOntology has a version do not use non-propagating relationships during ontology traversals
- phenol-io Dropping support for reading OBO/OWL ontologies drop non-modular *curie-util* dependency
- phenol-annotations Remodel HpoDisease, HpoAnnotation, HpoAssociationData, GeneIdentifier``s, etc.. - ``HpoDiseases has a version - Model temporal elements - Implement HGNCGeneIdentifierLoader for reading GeneIdentifiers from HGNC complete set archive. - Add new HpoOnset terms. - Consolidate hardcoded HPO constants (TermId``s) into ``org. monarchinitiative.phenol.annotations.constants.hpo package - Standardize HPO annotations header, ensure the parsers can read the older releases. - Deprecate the code for parsing small files and move to hpoannotQC

## <span id="page-13-0"></span>**3.4 v1.6.3**

- added class for efficient precalculation of Resnik scores for HPO
- various bug fixes

## <span id="page-13-1"></span>**3.5 v1.6.1**

• Fixed issue with parsing Orphanet en\_product4.xml

### <span id="page-13-2"></span>**3.6 v1.6.0**

- Simplified interface to GO overrepresentation analysis classes.
- Parent-Child Gene Ontology overrepresentation analysis with unit tests
- MGSA bugfix

## <span id="page-13-3"></span>**3.7 v1.5.0**

• improved functions for display of upper level HPO categories

## <span id="page-13-4"></span>**3.8 v1.4.3**

- fixing bug in parsing of MGI Genetic Marker file
- fixing bug in parsing of orphanet genes file, en\_product6.xml

## <span id="page-13-5"></span>**3.9 v1.4.2**

- Prototype ingest of JSON ontology files
- flexible handling of relation types
- bug fix of previously incorrect handling of tRNA genes

## <span id="page-13-6"></span>**3.10 v1.4.1**

- Added workaround for duplicated lines in Homo\_sapiens\_gene\_info file
- Added phenotype to gene extraction

## <span id="page-14-0"></span>**3.11 v1.4.0**

- Added Orphanet inheritance parser
- Aded several demonstration programs
- refactored files for constructing the phenotype.hpoa file

## <span id="page-14-1"></span>**3.12 v1.3.3**

- Various bug fixes
- Orphanet inheritance XML file ingest
- Adding additional demo app to show how to access Term information (hpdemo).

## <span id="page-14-2"></span>**3.13 v1.3.0**

- refactored TermAnnotation interface to use TermId instead of String to identify objects being annotation
- refactored GoGaf21Annotation class to use TermId internally instead of Strings for db and dbObjectId
- refactored to use junit 5 (allowing legacy use of junit 4, will migrate completely in coming releases)

## <span id="page-14-3"></span>**3.14 v1.2.5-SNAPSHOT**

- moving to SNAPSHOT version names to conform with maven standards
- fixed bug in initialized association lists for Gene Ontology analysis.

### <span id="page-14-4"></span>**3.15 v1.1.4**

- Adding parsing of onset, modifier, PMID/source to HpoAnnotation class
- Adding all relation types relevant to MONDO

## <span id="page-14-5"></span>**3.16 v1.1.3**

- Adding parsing of relations other than IS\_A for Gene Ontology
- Fixing calculation of frequency (double) from frequency category
- allowing any valid curie as cross-ref

### <span id="page-14-6"></span>**3.17 v1.1.2**

• Adding MP annotation parser for MGI\_GenePheno.rst and MGI\_Pheno\_Sex.rst

#### <span id="page-15-0"></span>**3.18 v1.1.1**

- HPO Annotation parser now indexes diseases as a TermId representing the disease CURIE, e.g., MONDO:0000042.
- HPO Annotation parser now uses new 'big-file' format (with updated treatment of biocuration field)

### <span id="page-15-1"></span>**3.19 v1.0.3**

- refactored MP and GO parsing to use new OWLAPI-based parser
- adding support for adding artificial root to ontologies such as GO with multiple root terms.
- upgraded to obographs v0.1.1

#### <span id="page-15-2"></span>**3.20 v1.0.2**

- refactored TermId to remove superfluous interface and renamed ImmutableTermId to TermId
- refactored TermSynonym to remove superfluous interface
- adding support for alt term ids to Owl2OboTermFactory (class renamed from GenericOwlFactory)
- adding support for database\_cross\_reference (usually PMID, ISBM, HPO, or MGI–added to term definitions)

### <span id="page-15-3"></span>**3.21 v1.0.0**

• completed refactoring to use single Term/Relationship. The API is not backwards compatible with versions prior to v0.1.9.

### <span id="page-15-4"></span>**3.22 v0.1.9**

• refactored to use just a single Term and Relationship instead of having separate types for each ontology. Simplified

classes that were templated to allow e.g., MpoTerm, MpoRelationship by hardcoding Term,Relationship and removing template.

### <span id="page-15-5"></span>**3.23 v0.1.8**

• refactored HpoAnnotation from HpoTermId

### <span id="page-15-6"></span>**3.24 v0.1.7**

- refactored phenol to use JGraphT library
- Adding OWLAPI based parser

• Refactoring HPO Disease annotation parser

#### <span id="page-16-0"></span>**3.25 v0.1.6**

• refactored HPO disease annotation parser (changed API)

#### <span id="page-16-1"></span>**3.26 v0.1.5**

• changed package and project name to phenol - Phenotype Ontology Library

#### <span id="page-16-2"></span>**3.27 v0.1.4**

- fix to GOA parser
- added HPODiseaseWithMetaData parser
- added functions to calculate Term relationships (sibling, subclass, related, not-related)

#### <span id="page-16-3"></span>**3.28 v0.1.2**

- refactored HpoFreqeuncy class to return frequencies (i.e., a number in [0,1]) rather than percentage
- Added HpoOnset classes
- Added HpoDiseaseWithMetadata class to encompass frequency and onset data

#### <span id="page-16-4"></span>**3.29 v0.4/v0.1.1**

- forked from ontolib
- fixed mp.obo parse error
- fixed subontology creation error (TermMap, TermRelation)
- Adding Adding class OntologyAlgorithm with test class OntologyAlgorithmTest.

Implements functions to get children, parents, descendents and ancestors.

## <span id="page-16-5"></span>**3.30 v0.3**

- xref tags are now parsed and their content is available in Term. Added appropriate classes for representation.
- Added Ontology.getParent().
- Removed JaccardIcWeightedSimilarity, JiangSimilarity, LinSimilarity, supporting code and tests.
- Refactoring the code for object score I/O into ontolib-io package.
- Adding support for score distribution reading and writing to H2 database files.
- Ontology.getAncestorTermIds() now also resolves alternative term IDs.
- Fixing dependency on slf4j components in ontolib-core and ontolib-io.
- Adding getPrimaryTermId() in Ontology.

## <span id="page-17-0"></span>**3.31 v0.2**

- Making date parser for HPO annotation files more robust. It works now for positive and negative associations.
- Small bug fix in HPO OBO parser.
- Adding ontolib-cli package that allows score distribution precomputation from the command line.
- Removed some dead code.
- Added various tests, minor internal refactoring.
- Moved OntologyTerms into ontology.algo package.

## <span id="page-17-1"></span>**3.32 v0.1**

• Everything is new.

#### Working with HPO Annotations

<span id="page-18-0"></span>Please see rstterm for information about how to access individual HPO terms. This tutorial intends to explain how to access HPO annotation data as contained in the [phenotype.hpoa](http://compbio.charite.de/jenkins/job/hpo.annotations.2018/lastSuccessfulBuild/artifact/misc_2018/phenotype.hpoa) file.

#### <span id="page-18-1"></span>**4.1 Parsing Annotation Files**

You can parse the phenotype-to-disease annotation files as follows.

```
import org.monarchinitiative.phenol.ontology.data.TermId;
import org.monarchinitiative.phenol.formats.hpo.HpoDisease;
import org.monarchinitiative.phenol.io.obo.hpo.HpoDiseaseAnnotationParser;
HpoDiseaseAnnotationParser annotationParser =
   new HpoDiseaseAnnotationParser(phenotypeAnnotationPath,ontology);
try {
 Map<TermId, HpoDisease> diseaseMap = annotationParser.parse();
 if (!annotationParser.validParse()) {
        int n = annotationParser.getErrors().size();
         logger.warn("Parse problems encountered with the annotation file at {}. Got
˓→{} errors",
               this.phenotypeAnnotationPath,n);
  }
 return diseaseMap; // or do something else with the data
} catch (PhenolException e) {
    e.printStackTrace(); // or do something else
}
```
#### <span id="page-18-2"></span>**4.2 Parsing Annotation Files for Specific Sources**

To limit the import to data representing diseases in the DECIPHER database, use the following code (the rest is identical). Currently, DECIPHER, OMIM, and ORPHA are available.

```
List<String> desiredDatabasePrefixes=ImmutableList.of("DECIPHER");
HpoDiseaseAnnotationParser annotationParser =
   new HpoDiseaseAnnotationParser(phenotypeAnnotationPath,ontology,
˓→desiredDatabasePrefixes);
```
#### Using phenol for Gene Ontology

<span id="page-20-0"></span>phenol supports working with the GO in several following ways including some GO term enrichment analysis approaches.

#### <span id="page-20-1"></span>**5.1 Loading the data**

To perform enrichment analysis, we require the GO ontology file, the annotation file, as well as a population set (e.g., all genes in a genome) and a study set (e.g., some set of genes determined to be differentially expressed).

```
Ontology gontology = OntologyLoader.loadOntology(new File(pathGoObo), "GO");
final GoGeneAnnotationParser annotparser = new GoGeneAnnotationParser(pathGoGaf);
List<TermAnnotation> goAnnots = annotparser.getTermAnnotations();
AssociationContainer associationContainer = new AssociationContainer(goAnnots);
Set<TermId> populationGenes = getPopulationSet(goAnnots);
StudySet populationSet = new StudySet(populationGenes,"population",
˓→associationContainer,gontology);
Set<TermId> studyGenes = ... // get list of genes from study set
StudySet studySet = new StudySet(studyGenes, "study", associationContainer, gontology);
```
#### <span id="page-20-2"></span>**5.2 Perform testing for overrepresentation**

In this example, we show how to use the exact Fisher test to assess term overrepresentation.

See the implementation in GoEnrichmentDemo.java for more details.

Input

<span id="page-22-0"></span>The phenol library is mainly intended to support working with the Human Phenotype Ontology, the Mammalian Phenotype Ontology, the Gene Ontology, MONDO, and ECTO, but has also been tested with the OBO version of NCIT.

#### <span id="page-22-1"></span>**6.1 Human Phenotype Ontology**

To load the [Human Phenotype Ontology \(HPO\),](https://hpo.jax.org/app/) use the following code. The HPO is in the default curie map and only contains known relationships (is-a) and HP terms.

```
String hpoPath="/some/path/hp.obo";
Ontology hpoOntology = OntologyLoader.loadOntology(new File(hpoPath));
```
#### <span id="page-22-2"></span>**6.2 Mammalian Phenotype Ontology**

The [Mammalian Phenotype Ontology \(MP\)](http://www.informatics.jax.org/vocab/mp_ontology/) can be loaded using the same command.

```
String mpPath="/some/path/mp.obo";
Ontology hpoOntology = OntologyLoader.loadOntology(new File(mpPath));
```
## <span id="page-22-3"></span>**6.3 Gene Ontology**

The [Gene Ontology \(GO\)](http://geneontology.org/) is in the default curie map but also contains BFO and RO terms with unknown relationships we want to ignore these so here we specify the term prefixes we want to use. It has three possible root nodes (biological\_process, cellular\_component, biological\_function) so an artificial <GO:0000000> root is added.

```
String goPath="/some/path/go.obo";
Ontology goOntology = OntologyLoader.loadOntology(goPath, "GO")
```
## <span id="page-23-0"></span>**6.4 Environmental conditions, treatments and exposures ontology**

The [Environmental conditions, treatments and exposures ontology \(ECTO\)](https://github.com/EnvironmentOntology/environmental-exposure-ontology) contains multiple relationships so we're going to simplify this graph by only loading ECTO nodes (this ignores the true root term XCO:0000000) and other nodes from CHEBI. BFO and UBERON among others.

```
CurieUtil curieUtil = CurieUtilBuilder.withDefaultsAnd(ImmutableMap.of("ECTO", http://
˓→purl.obolibrary.org/obo/ECTO_"));
Ontology ecto = OntologyLoader.loadOntology(ectoFile, curieUtil, "ECTO");
ecto.getRelationMap().values().forEach(relationship -> assertEquals(RelationshipType.
˓→IS_A, relationship.getRelationshipType()));
// test if you like..
assertEquals(TermId.of("owl:Thing"), ecto.getRootTermId());
assertEquals(2272, ecto.countNonObsoleteTerms());
assertEquals(0, ecto.countObsoleteTerms());
```
#### Installation

## <span id="page-24-1"></span><span id="page-24-0"></span>**7.1 Use Maven Central Binaries**

Note: This is the recommended way of installing for normal users.

Simply use the following snippet for your pom.xml for using phenol modules in your Maven project.

```
<dependencies>
 <dependency>
    <groupId>org.monarchinitiative.phenol</groupId>
   <artifactId>phenol-core</artifactId>
    <version>${project.version}</version>
 </dependency>
 <dependency>
    <groupId>org.monarchinitiative.phenol</groupId>
    <artifactId>phenol-io</artifactId>
    <version>${project.version}</version>
  </dependency>
</dependencies>
```
### <span id="page-24-2"></span>**7.2 Install from Source**

Note: You only need to install from source if you want to develop Phenol in Java yourself.

#### **7.2.1 Prerequisites**

For building Phenol, you will need

- 1. [Java JDK 8](http://www.oracle.com/technetwork/java/javase/downloads/index.html) for compiling phenol,
- 2. [Maven 3](http://maven.apache.org/) for building phenol, and
- 3. [Git](http://git-scm.com/) for getting the sources.

#### **7.2.2 Git Checkout and maven build**

The following code snippet downloads the phenol sources and builds them.

```
$ git clone https://github.com/monarch-initiative/phenol
$ cd phenol
$ mvn package
```
#### **7.2.3 Maven Proxy Settings**

If you are behind a proxy, you will get problems with Maven downloading dependencies. If you run into problems, make sure to also delete ~/.m2/repository. Then, execute the following commands to fill ~/.m2/settings. xml.

```
$ mkdir -p ~/.m2
$ test -f ~/.m2/settings.xml || cat >~/.m2/settings.xml <<END
<settings>
  <proxies>
   <proxy>
      <active>true</active>
      <protocol>http</protocol>
      <host>proxy.example.com</host>
      <port>8080</port>
      <nonProxyHosts>*.example.com</nonProxyHosts>
    </proxy>
  </proxies>
</settings>
END
```
License

<span id="page-26-0"></span>Phenol is licensed under the BSD Clear 3-Clause License.

#### How-To: Release on Maven Central

<span id="page-28-0"></span>This page describes the steps to release Phenol on Maven Central.

### <span id="page-28-1"></span>**9.1 Read the following first**

- <http://java.dzone.com/articles/deploy-maven-central>
- <http://central.sonatype.org/pages/apache-maven.html>

#### <span id="page-28-2"></span>**9.2 Update the README.rst file**

Change the version in the README.rst.

#### <span id="page-28-3"></span>**9.3 Update the CHANGELOG.rst file**

- Update the CHANGELOG.rst file to reflect the new version.
- Create a new commit with this version.
- Do not create a git tag as this will be done by Maven below.

#### <span id="page-28-4"></span>**9.4 Prepare the Release using Maven**

#### mvn release:prepare

Answer with the default everywhere but use "vMAJOR.MINOR" for giving the tag name, e.g. "v0.15". Eventually, this will update the versions, create a tag for the version and also push the tag to Github.

## <span id="page-29-0"></span>**9.5 Perform the Release**

mvn release:perform

Create the release and push it to Maven central/Sonatype.

## <span id="page-29-1"></span>**9.6 Releasing the Deployment**

Read this:

• <http://central.sonatype.org/pages/releasing-the-deployment.html>

The publisher backend to Maven Central is here:

• <https://oss.sonatype.org/>

## <span id="page-29-2"></span>**9.7 Update README CHANGELOG**

Open README.md and CHANGELOG.md and adjust the files to include the header for the next SNAPSHOT version.

## <span id="page-29-3"></span>**9.8 Maven comments**

• mvn versions:set is useful for bumping versions

Quick Example

<span id="page-30-0"></span>The following snippet will load the hp.obo file (which can be downloaded from the [HPO website\)](https://hpo.jax.org/app/) into an Ontology object. The HPO has multiple subontologies, and the following code extracts all of the terms of the [Phenotypic](https://hpo.jax.org/app/browse/term/HP:0000118) [Abnormality](https://hpo.jax.org/app/browse/term/HP:0000118) subontology.

```
String hpoOboFilePath=...; // initialize to path of hp.obo file
Ontology ontology = OntologyLoader.loadOntology(new File(hpoOboFilePath));
final TermId PHENOTYPIC_ABNORMALITY = TermId.of("HP:0000118");
for (TermId tid : getDescendents(ontology, PHENOTYPIC_ABNORMALITY)) {
 Term hpoTerm = ontology.getTermMap().get(tid);
  // ... do something with the Term
}
```
## History

<span id="page-32-0"></span>Phenolib was forked from [Ontolib](https://github.com/Phenomics/ontolib) in April 2018, and since has been extensively refactored and extended to provide additional functionality for working with phenotype annotations. Several classes from the [Ontologizer,](http://ontologizer.de/) which we initially programmed in Java 1.5, have been refactored to support Gene Ontology overrepresentation analysis (see [Bauer et al., 2008\)](https://www.ncbi.nlm.nih.gov/pubmed/18511468).

Feedback

<span id="page-34-0"></span>The best place to leave feedback, ask questions, and report bugs is the [Phenol Issue Tracker.](https://github.com/monarchinitiative/phenol/issues)